## **Programming for Data Science: File I/O**

Instructor: Jakramate Bootkrajang Based on material by Kittipitch Kuptavanich

## **Outlines**

- Motivations
- Basic steps for manipulating file
	- Opening file
	- Reading from file or writing to file
	- Closing file
- try...finally

#### **Motivations**

- Data science usually involves large data that stored in file
	- DNA sequences
	- Text documents
	- Image
	- Data in CSV (comma separated values)
- Rarely do we input data using keyboard
- Being able to open and read file from files is essential to data analysis

#### **Basic step for file manipulation**

- Open file
	- We will get a file handler
- $\bullet$  Read from or write to file via the file handler
- When finished, close file and destroy the file handler

# **Opening file**

- Use Python's built-in function open(filename, mode, encoding="utf-8")
- filename is the name of file to be opened
- mode indicates whether to open for reading, writing or appending
- encoding is keyword argument for specifying character encoding mode.
	- UTF-8 is the new standard for displaying multi-languages characters

## **File operations modes**

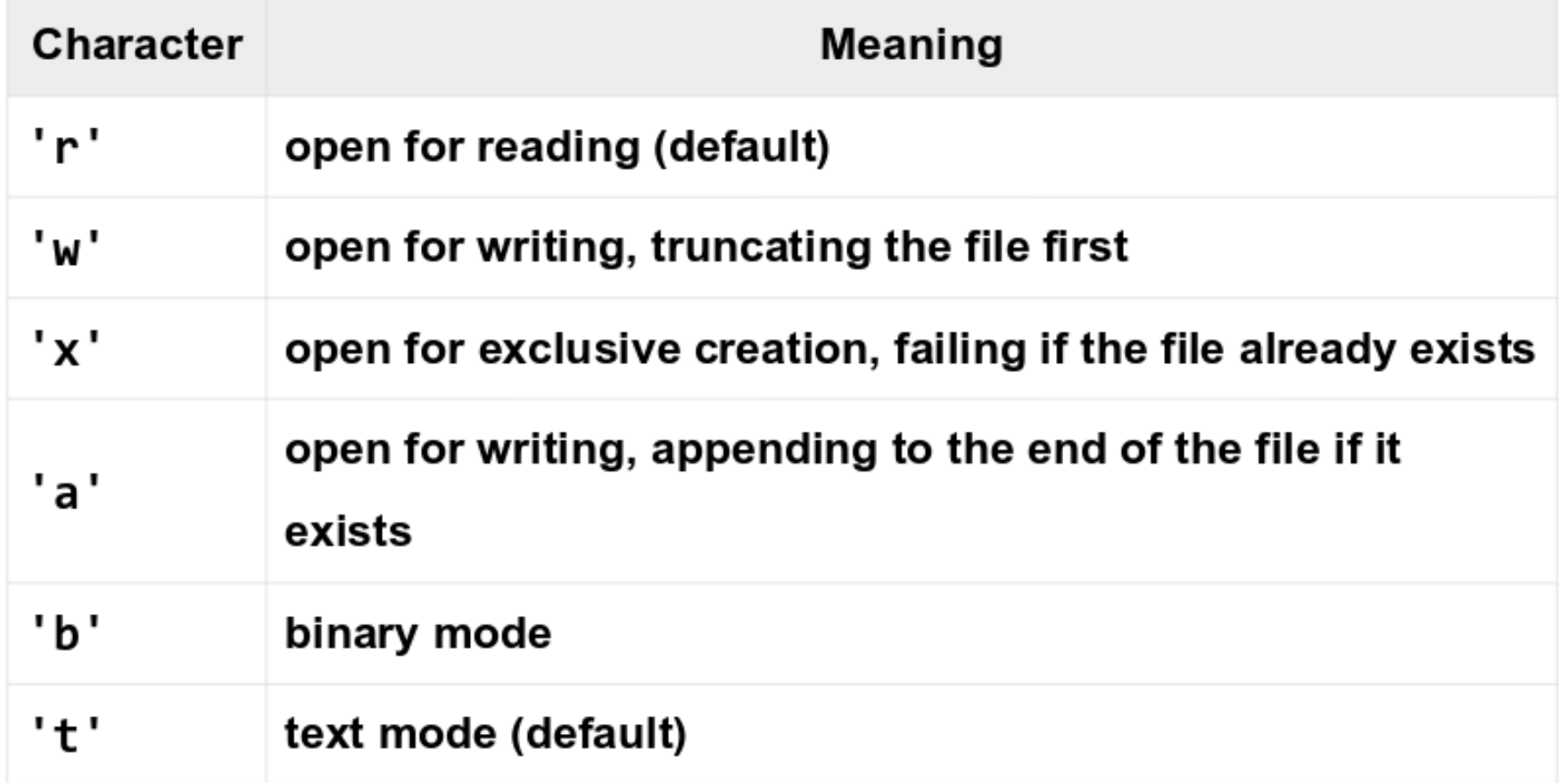

## **Example (Reading)**

 $fin = open("mytext.txt", "r", encoding="utf-8")$ 

- $\bullet$  open() returns a file handler to "mytext.txt" and we assigned it to fin
- Subsequence reading from "mytext.txt" can be done via fin
- fin is commonly used variable for file input
- Open returns **None** if file can't be opened

## **Example (Writing)**

fout =  $open("output.txt", "w", encoding="utf-8")$ 

- open() returns a file handler to "output.txt" and we assigned it to fout
- Subsequence writing to "output.txt" can be done via fout
- fout is commonly used variable for file output
- Open returns **None** if file can't be opened

### **File Handler**

- A channel by which reading and writing operation can be done
- Returned by open() function
- It is iterable
	- Meaning it can be iterated in for loop

```
fin = open("myfile.txt", "r")for line in fin: # iterate thru lines in myfile.txt
 print(line)
```
## **File operations**

- Now that we have opened the file we can
- Read all content from file using
	- read()
- Read a line from file using
	- readline()
- Read all lines and get list of lines
	- readlines()
- Write some string to file using
	- write()

# **Closing file**

- Opened file is vulnarable to modification
	- Intensionally or unintentionally
- It is advisable to always close file when file operations is finished.
- Closing file is done by a close() method
	- $-$  fin.close()  $#$  fin is our input file handler
	- fout.close()

# **Try … finally**

• Useful for working with file (ensure that file is always closed after use)

```
try:
 # block of codes to process
finally:
 # block of codes that get executed
 # regardless of whether try block
 # is success or not
```
## **Try...finally for file**

try: # open the file for reading/writing finally: # closing file

#### **Another example for file reading**

```
01 def readFile(filename, mode="rt"):
      # rt stands for "read text"
02
      fin = contents = None0304
      try:
          fin = open(filename, mode, encoding='utf-8')05
          contents = fin.read()06
07
      finally:
          if (fin != None):08
              fin.close()
09
10
11
      return contents
121314 print(readFile("./test.txt"))15 print(readFile(r"./test.txt"))
16 print(readFile("./W@@au.txt"))
```
#### **Yet another example**

```
try:
  fin = open("myfile.txt", "r")for line in fin: # iterate thru lines in myfile.txt
    print(line)
finally:
  fin.close()
```
### **Syntactic sugar for try...finally**

- Syntactic sugar
	- Slang in programming language
- Instead of writing try...finally block
- We can write
	- with open("myfile.txt") as fin

### **Example**

```
01 def readFile(filename, mode="rt"):
      # rt = "read text"02
      with open(filename, mode, encoding='utf-8') as fin:
03
          return fin.read()
04
05
06
07 print(readFile("./test.txt"))
08 print(readFile(r"./test.txt"))
09 print(readFile("./ทดสอบ.txt"))
```
## **Writing to file**

```
01 def writeFile(filename, contents, mode="wt"):
      # wt stands for "write text"
02
03
      four = None04
      try:
          fout = open(filename, mode, encoding='utf-8')05
          fout.write(contents)
06
      finally:
07
          if (four != None):08
               fout.close()
09
      return True
10
11
12 writeFile("./testout.txt", "ภาษาไทย")
```
# **Writing to file [2]**

```
01 def writeFile(filename, contents, mode="wt"):
      # wt = "write text"02
03
      with open(filename, mode) as fout:
          fout.write(contents)
04
05
06 writeFile("D:\\testout.txt", "hello")
```